## **LAUFEN PRO**

Wandbidet 83095.2

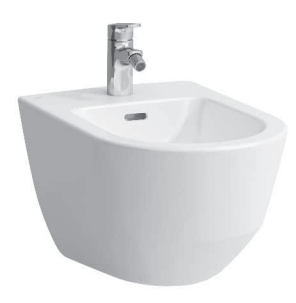

| TECHNISCHE DATEN      |                                            |  |
|-----------------------|--------------------------------------------|--|
| Artikel-Nr.           | 83095.2                                    |  |
| Zulassung             | EN 35, EN 14528                            |  |
| Ausführung            | Charge 304 – 1 Hahnloch mittig, Eckventile |  |
|                       | außenliegend, mit Loch seitlich            |  |
|                       | Charge 302 – 1 Hahnloch mittig, Eckventile |  |
|                       | innenliegend, ohne Loch seitlich           |  |
|                       | Sitzhöhe ca. 430 mm (bei Steinschrauben-   |  |
|                       | Montage auf 355 mm)                        |  |
| Gewicht               | 17,0 kg                                    |  |
| Montagematerial inkl. | Befestigungsset M12 Laufen EasyFit system, |  |
|                       | Artikel-Nr. 89282.7                        |  |

| TECHNISCHE DA        | ATEN           |   |
|----------------------|----------------|---|
| Montagemeterial exkl | Stoinsohraubon | Ν |

| Montagematerial exkl. | Steinschrauben M12                  |
|-----------------------|-------------------------------------|
|                       | Gewindebolzen-Umbauset LAUFEN       |
|                       | M10, Artikel-Nr. 89281.6            |
|                       | M8, Artikel-Nr. 89281.8             |
|                       | Schallschutzset für EasyFit system, |
|                       | Artikel-Nr. 89269.5                 |
| Farben                | siehe Farbtabelle                   |
|                       |                                     |

## STANDARDISIERTER AUSSCHREIBUNGSTEXT

Den Ausschreibungstext It. ÖNORM 2063 für Ihr Projektangebot finden Sie unter der angegebenen Positionsnummer (LGPosNr.) auf der CD-Rom der Sammelausgabe "Der österreichische Industriestandard" von ABK.

| LGPosNr. | POSITIONSSTICHWORT                          |
|----------|---------------------------------------------|
| 63L301A  | Lief.Wandbidet LAUFEN PRO 1HL mittig weiß   |
| 63L301B  | Lief.Wandbidet LAUFEN PRO 1HL mittig farbig |

## TECHNISCHE ZEICHNUNGEN / M 1 : 20

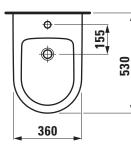

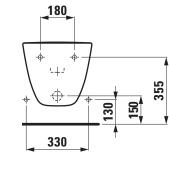

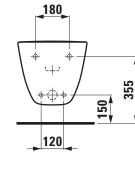

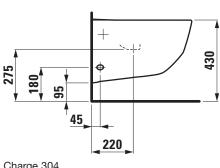

Charge 304

Charge 302

Charge 304